# 4. Advanced SQL

www.LearnDB.com

Dr. Imed Bouchrika Dept of Mathematics & Computer ScienceUniversity of Souk-Ahras imed@imed.ws

Imed Bouchrika. Advanced Databases , Uni of Souk-Ahras 2013-2014

http://www.imed.ws

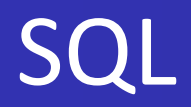

- SQL = Structured Query Language
- **The ANSI standard language for the definition and** manipulation of *relational database*.
- Includes data definition language (DDL), statements that specify and modify database schemas.
- Includes a data manipulation language (DML), statements that manipulate database content

## SQL Basic Commands

- CREATE TABLE ….
- INSERT INTO clients (col1, col2 ) VALUES ('val1', 'val2')
- DELETE FROM clients WHERE id=6
- UPDATE clients SET name='abs' WHERE id=6
- SELECT \* FROM clients WHERE id=6 OR name='abs%'

### Aggregate Functions

- The usual SQL functions that are mostly used are listed below:
	- $AVG()$  Returns the average value
	- COUNT( ) Returns the number of rows
	- SUM( ) Returns the sum
	- FIRST( ) Returns the fir  $-$  Returns the first value
	- LAST( ) Returns the last value
	- $MAX()$  Returns the largest value
	- MIN( ) Returns the smallest value

## Aggregate Functions

#### Examples:

clients(clients\_id, countries\_id, name, last\_name, phone)countries(countries\_id, country)products(products\_id, name, price)orders(orders\_id , clients\_id , products\_id, price, o\_time)

Select max(price) from products

- Select count(\*) as cc from clients
- Select avg(price) from products
- Select sum (price) from orders where clients id=6

### Group BY

The SQL GROUP BY clause is used with the SELECT statement to arrange identical data into groups.

Syntax: SELECT column1, column2 FROM table name WHERE [ conditions ]GROUP BY column1, column2ORDER BY column1, column2

Note that aggregate functions are used most of the time with GROUP BY

### Group BY

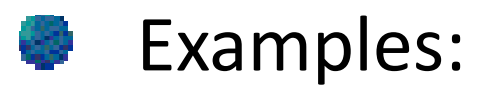

clients(clients\_id, countries\_id, name, last\_name, phone)countries(countries\_id, country)products(products\_id, name, price) orders(orders\_id , clients\_id , products\_id, price, o\_time)

Select countries\_id, count(id)from clients group by countries\_id

Select clients id, sum(price) as cc from orders group by clients id

### HAVING

The HAVING statement is added to SQL because the WHERE keyword could not be used with aggregate functions ( such as count, max …)

Syntax:

SELECT column\_name, aggregate\_function(column\_name)FROM table name WHERE conditionsGROUP BY column\_nameHAVING aggregate\_function(column\_name) operator value;

ORDER BY column\_name

### HAVING

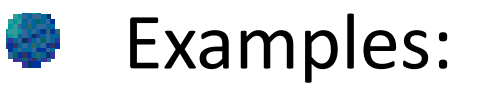

clients(clients id, countries id, name, last name, phone) countries(countries\_id, country)products(products\_id, name, price) orders(orders\_id , clients\_id , products\_id, price, o\_time)

#### Find the customers who have over 16 orders ?

SELECT clients.name,clients.last\_name,count(\*) as total from clients, orderswhere clients.clients id=orders.clients id group by clients.clients\_idhaving count( $*$ ) > 16 order by total DESC

### HAVING

#### Examples:

clients(clients\_id, countries\_id, name, last\_name, phone)countries(countries\_id, country) products(products\_id, name, price)orders(orders\_id , clients\_id , products\_id, price, o\_time)

Find the first five countries with the largest number of orders WITH a total revenue over 11200?

SELECT countries.country, count(\*) as tot, sum(price) as revfrom countries, clients, orderswhere clients.clients id=orders.clients id and clients.countries\_id=countries.countries\_id group by clients.countries\_idhaving sum(orders.price) > 11200order by tot DESC limit 0,5

### SQL Functions

### UCASE( )

converts a text to upper case letters.

## $\bullet$  LCASE ( )

converts a text to lower case letters

### **E** LENGTH()

return the number of characters within a text.

### ROUND( )

rounds a decimal number to an integer.

### SQL Functions

### Examples:

clients(clients\_id, countries\_id, name, last\_name, phone)countries(countries\_id, country)products(products\_id, name, price) orders(orders\_id , clients\_id , products\_id, price, o\_time)

Select \* from products where LCASE(name) like 'apple'

- Select ROUND(SUM(price)) as cc from orders
- Select \* from clients where LENGTH(name)=3
- Select \* from products where soundex(name) like soundex('java')

- A Subquery or Inner query or Nested query is a query within another SQL query and embedded within the WHERE clause.
- A subquery is used to return data that will be used in the main query as a condition to further restrict the data to be retrieved.
- Subqueries can be used with the SELECT, INSERT, UPDATE, and DELETE statements along with the operators like
	- =, <, >, >=, <=, IN, BETWEEN etc.
- Subqueries are most frequently used with the SELECT statement.

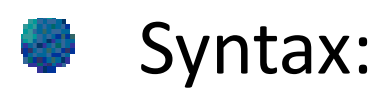

### SELECT column\_name FROM table1 WHERE column\_name OPERATOR(SELECT column\_name FROM table3 WHERE condition)

#### Examples:

clients(clients\_id, countries\_id, name, last\_name, phone)countries(countries\_id, country) products(products id, name, price) orders(orders\_id , clients\_id , products\_id, price, o\_time)

#### Find the customers who are from Albania and Algeria?

SELECT clients.name, clients.last\_name from clientswhere

clients.countries\_id in

select countries\_id from countries where country like 'Albania' or country like 'Algeria' )

#### Examples:

clients(clients\_id, countries\_id, name, last\_name, phone)countries(countries\_id, country) products(products id, name, price) orders(orders\_id , clients\_id , products\_id, price, o\_time)

#### Find the total payments for every customer from Canada?

SELECT clients.name, clients.last\_name,sum(orders.price) from orders, clientswhere orders.clients\_id=clients.clients\_id andclients.countries id=( select countries\_id from countries where country like 'Canada' )group by clients.clients\_id

## Natural JOIN

The JOIN is used in an SQL statement to query data from two or more tables, based on a relationship between certain columns in these tables.

Syntax

select table1.colA, table2.colBfrom table1 , table2where table1.colA=table2.colC

### Natural JOIN

### Examples:

clients(clients\_id, countries\_id, name, last\_name, phone)countries(countries\_id, country) products(products id, name, price) orders(orders\_id , clients\_id , products\_id, price, o\_time)

Display Customer name along with their country name

SELECT clients.name, countries.countryfrom clients, countrieswhereclients.countries\_id = countries.countries\_id

## LEFT JOIN

- The LEFT JOIN keyword returns all rows from the left table (table1), with the matching rows in the right table (table2).
- The **result is NULL** in the right side when there is no match.
- Syntax:SELECT column\_name(s)FROM table1 LEFT JOIN table2ON table1.column\_name=table2.column\_name;

#### OR

SELECT column\_name(s)FROM table1 LEFT OUTER JOIN table2ON table1.column\_name=table2.column\_name;

### LEFT JOIN

#### Examples:

clients(clients\_id, countries\_id, name, last\_name, phone)countries(countries\_id, country)products(products id, name, price) orders(orders\_id , clients\_id , products\_id, price, o\_time)

#### Display Customer name along with their country name

SELECT clients.name, countries.countryfrom clients **LEFT JOIN** countries ON clients.countries\_id = countries.countries\_idwhere 1

### UNION

- The SQL UNION operator combines the result of two or more SELECT statements.
- Each SELECT statement within the UNION must have the same number of columns.
- The columns must also have similar data types.
- The UNION operator selects only distinct values by default.
- To allow duplicate values, use UNION ALL

### UNION

### Syntax:SELECT column name(s) FROM table1 UNIONSELECT column\_name(s) FROM table2;

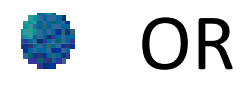

## SELECT column name(s) FROM table1 UNION ALLSELECT column name(s) FROM table2;

Imed Bouchrika. Advanced Databases , Uni of Souk-Ahras 2013-2014

http://www.imed.ws

### UNION

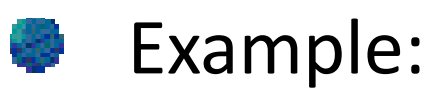

# SELECT City, Country FROM CustomersWHERE Country='Germany'UNION ALLSELECT City, Country FROM SuppliersWHERE Country='Germany'ORDER BY City;

### **INTERSECT**

- This INTERSECT returns only common rows returned by the two SELECT statements.
- The same rules for UNION apply to the INTERSECT operator.
- MySQL does not support INTERSECT operator
	- Syntax:SELECT column1 [, column2 ] FROM table1 [, table2 ] [WHERE condition]INTERSECTSELECT column1 [, column2 ] FROM table1 [, table2 ][WHERE condition]

## **Triggers**

a **trigger** is a <u>rule</u> that you put on a table which basically says, whenever you DELETE, UPDATE or INSERT something in this table, also do something else.

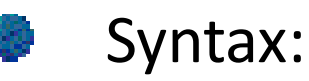

#### **CREATE**

TRIGGER event\_name BEFORE/AFTER INSERT/UPDATE/DELETE

ON database.table

FOR EACH ROW BEGIN

- -trigger body
- -this code is applied to every
- -inserted/updated/deleted row

END;

## Triggers :: Example

DELIMITER \$\$

**CREATE** 

TRIGGER blog\_after\_update AFTER UPDATE ON blog FOR EACH ROW BEGIN

IF NEW.deleted THENSET @changetype = 'DELETE'; ELSESET @changetype <sup>=</sup>'EDIT';

END IF;

INSERT INTO audit (blog\_id, changetype) VALUES (NEW.id, @changetype);END\$\$DELIMITER ;

### Triggers :: Example

DELIMITER \$\$CREATE

> TRIGGER check\_amount BEFORE UPDATE ON account FOR EACH ROW BEGIN

IF NEW.amount<0 THENNEW.amount=0;END IF;

END\$\$

DELIMITER ;

## Foreign Key

A FOREIGN KEY in one table points to a PRIMARY KEY in another table.

#### Syntax :

create table orders (orders\_id int not null auto\_increment primary key, price double not null ,clients\_id int not null, products\_id int not null, FOREIGN KEY clients\_id REFERENCES clients(clients\_id) ON DELETE CASCADE ON UPDATE CASCADE,FOREIGN KEY products\_id REFERENCES products(products\_id) )

## Foreign Key

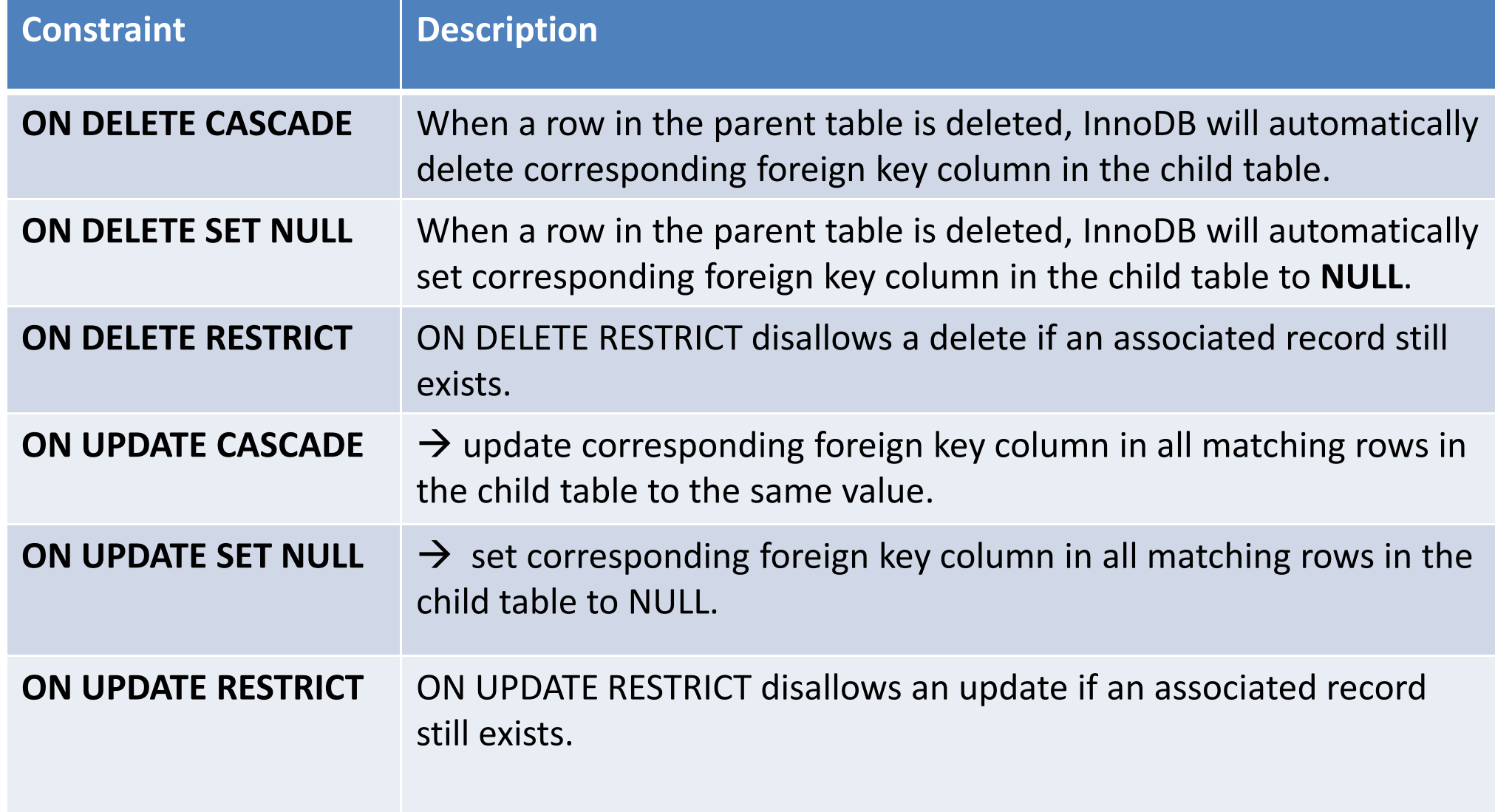

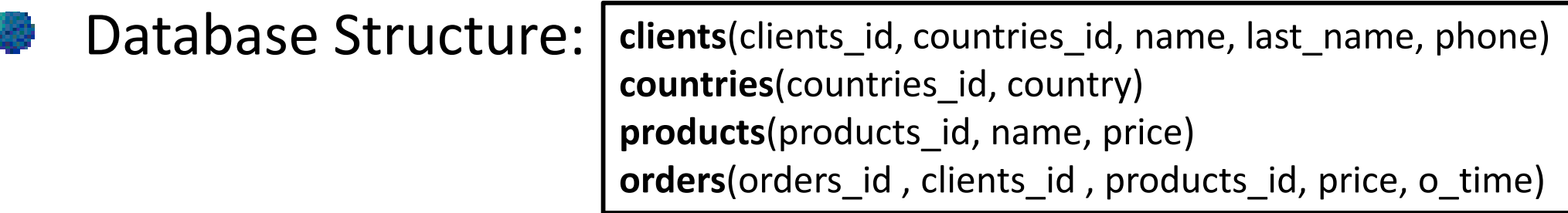

#### Find the total revenue for the months of Junes ( ALL Years ) ?

SELECT sum(price) as revenue FROM orders where o\_time like '\_\_\_\_-06-\_\_'

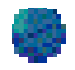

#### Database Structure: clients(clients\_id, countries\_id, name, last\_name, phone)countries(countries\_id, country)products(products\_id, name, price)orders(orders id, clients id, products id, price, o time)

#### Find the three most ordered products ?

SELECT products.name, count(\*) as total from products, orderswhere products.products id=orders.products id group by products.products\_idorder by total DESC Limit 0, 3

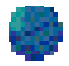

#### Database Structure: clients(clients\_id, countries\_id, name, last\_name, phone)countries(countries\_id, country)products(products\_id, name, price)orders(orders id, clients id, products id, price, o time)

#### Find the client having paid the largest amount ?

SELECT clients.name, sum(price) as total from clients, orders where clients.clients\_id=orders.clients\_id group by clients.clients\_idorder by total DESC limit 0,1

- 
- Database Structure: clients(clients\_id, countries\_id, name, last\_name, phone)countries(countries\_id, country)products(products\_id, name, price)orders(orders\_id , clients\_id , products\_id, price, o\_time)
- Find the most popular product in Canada for the year 2012 ?SELECT products.name, countries.country,count(\*) as totalfrom countries, clients, orders,productswhere clients.clients\_id=orders.clients\_id andclients.countries\_id=countries.countries\_id andproducts.products\_id=orders.products\_id ando\_time like '2012-%' andcountries.country <sup>=</sup>'Canada' group by orders.products id order by total DESC limit 0,1

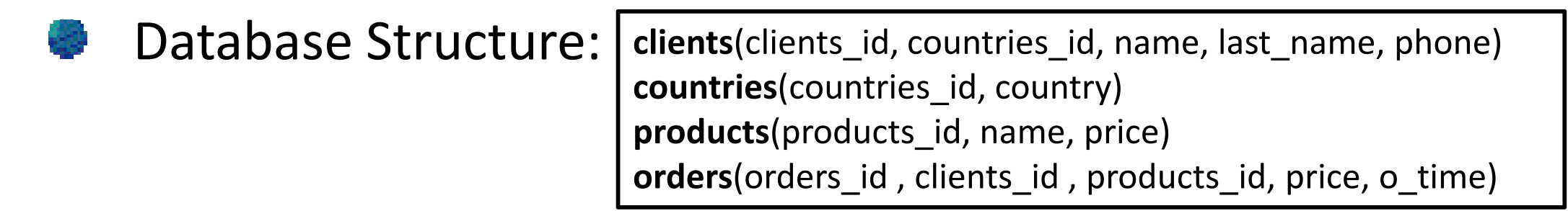

#### Display Customer name along with their country name

SELECT clients.name, countries.countryfrom clients **LEFT JOIN** countries ON clients.countries\_id = countries.countries\_idwhere 1

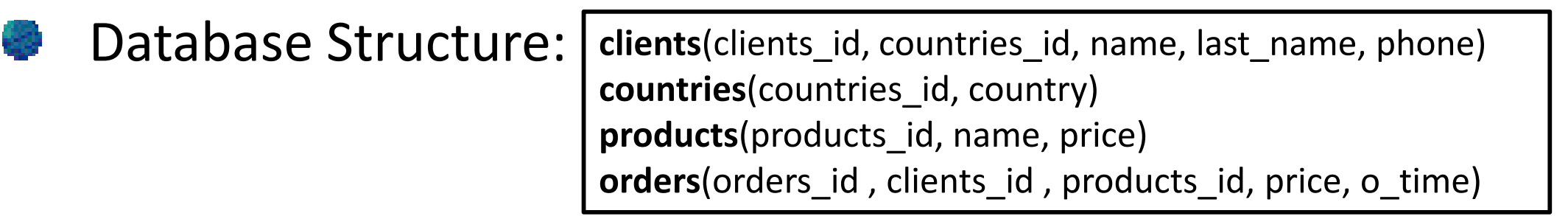

#### Find the first five countries with the largest number of orders ?

SELECT countries.country, count(\*) as total from countries, clients, orderswhere clients.clients\_id=orders.clients\_id and clients.countries\_id=countries.countries\_id group by clients.countries\_idorder by total DESC limit 0,5

### For you to search !

- MySQL Procedures. đ,
- InnoDB